**Vous venez de trouver une règle mise en ligne par des collectionneurs qui partagent leur passion et leur collection de jeux de société sur Internet depuis 1998.** 

**Imaginez que vous puissiez accéder, jour et nuit, à cette collection, que vous puissiez ouvrir et utiliser tous ces jeux.**

# **Ce rêve est devenu réalité !**

**Chantal et François ont créé l'Escale à jeux en 2013. Depuis l'été 2022, Isabelle et Raphaël leur ont succédé. Ils vous accueillent à Sologny**  (Bourgogne du sud), au cœur du **Val Lamartinien, entre Mâcon et Cluny, à une heure de Châlon-sur-Saône ou de Lyon, une heure et demi de Roanne ou Dijon, deux heures de Genève, Grenoble** 

**ou Annecy et quatre heures de Paris (deux heures en TGV).**

**L'Escale à jeux est un ludogîte, réunissant un meublé de tourisme <del>★★★</del> modulable de 2 à 15 personnes et une ludothèque de plus de 9000 jeux de société.**

**Au total, 320 m² pour jouer, ripailler et dormir.**

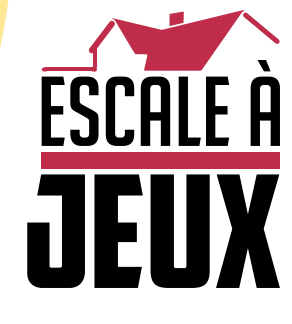

**escaleajeux.fr 09 72 30 41 42 06 24 69 12 99 escaleajeux@gmail.com**

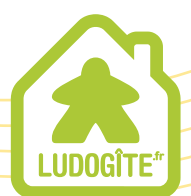

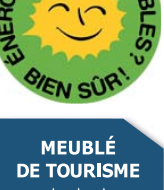

 $\epsilon$ 

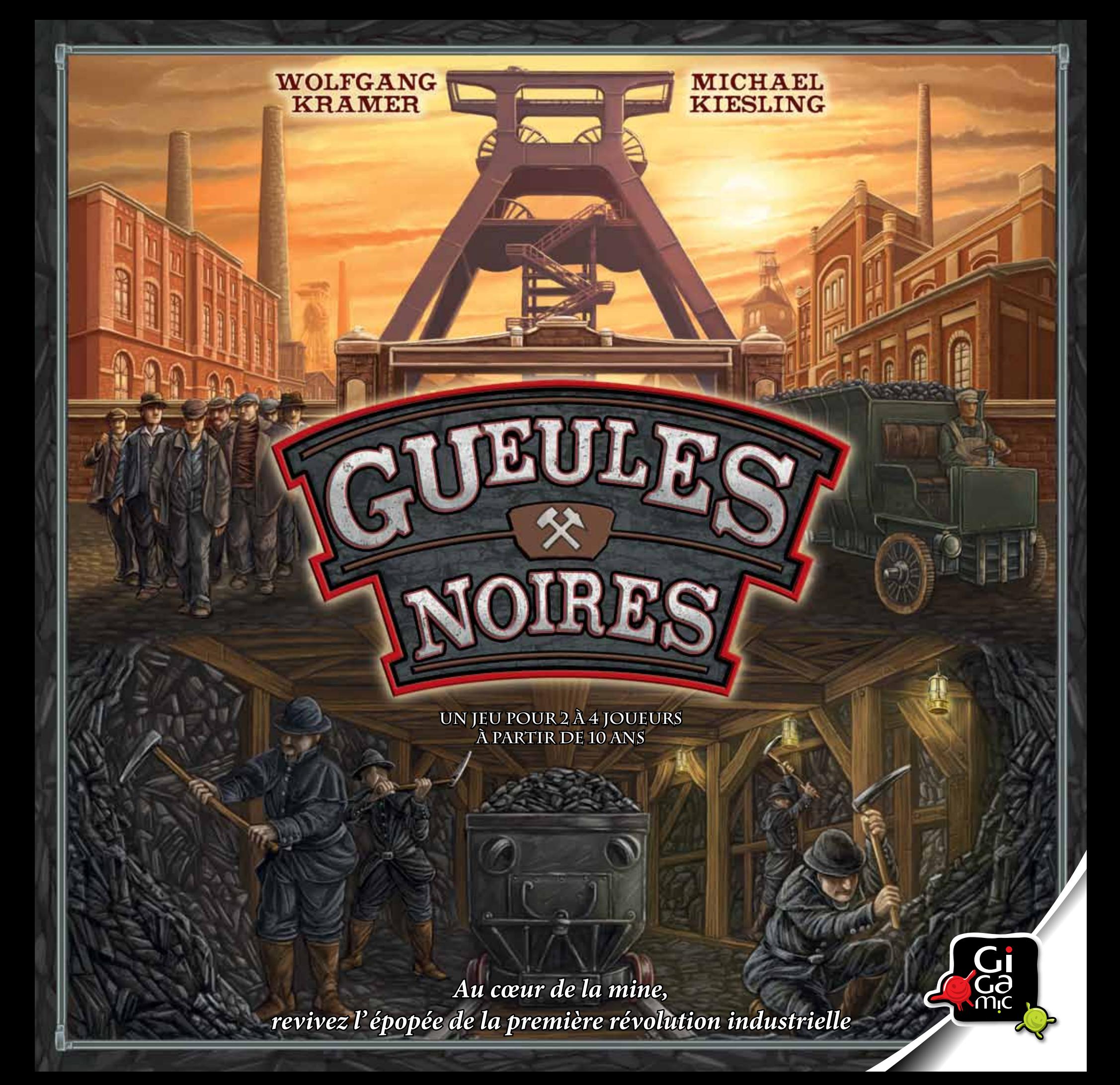

#### **Idée du jeu**  \*\*\*\*\*\*\*\*\*\*\*\*\*\*\*\*\*\*\*\*\*\*\* \*\*\*\*\*\*\*\*\*\*\*\*\*\*\*\*\*\*\*\*\*\*\*

à l' aube du XXème siècle : le charbon est devenu indispensable à toute l' Europe et les compagnies minières dirigent d' une main de fer l' exploitation industrielle des mines. Les courageuses « Gueules Noires », surnom donné aux mineurs, descendent au fond des puits de mines afin de remonter à la surface le minerai tant convoité. Vous êtes le propriétaire d'une mine de charbon et vous devez gérer entièrement son exploitation.

De la fabrication des berlines, ces wagonnets circulant dans les sombres galeries, à l' extraction du charbon par vos mineurs, vous devez remonter dans les cages le précieux minerai pour l'acheminer vers votre clientèle et honorer à temps vos différentes commandes. Veillez à bien gérer vos capitaux, votre temps et vos ouvriers afin de devenir l' exploitant le plus réputé !

### **Contenu** \*\*\*\*\*\*\*\*\*\*\*\*\*\*\*\*\*\*\*\*\*\*\*\*

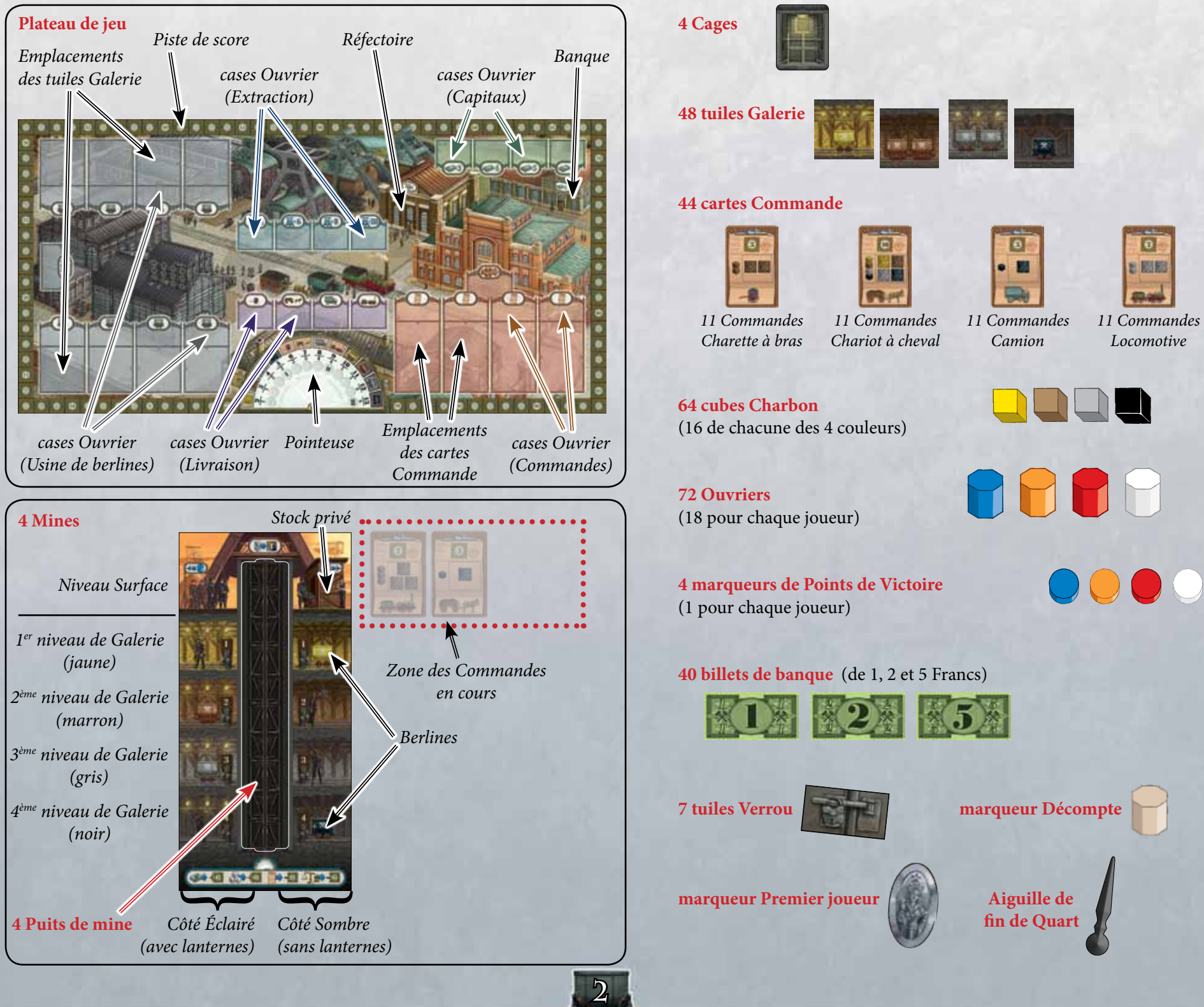

## **MISE EN PLACE**

*à la première utilisation, détacher soigneusement les pièces de jeu.*

**1.** Placer le **plateau de jeu**  au milieu de la table.

- **2.** Selon le nombre de joueurs, réduire le nombre de cases Ouvrier disponibles sur le plateau de jeu en plaçant les **tuiles Verrou** comme suit :
	- à 2 joueurs : recouvrir les quatre cases Ouvrier marquées d'un « 2 » ET les trois cases marquées d'un « 2+3 »;
	- à 3 joueurs : recouvrir les trois cases marquées d'un « 2+3 »;
- à 4 joueurs : aucune case Ouvrier n' est recouverte.
- **4.** Mélanger les **tuiles Galerie** et les placer en pile près du plateau de jeu, faces cachées. Placer face visible une tuile Galerie, piochée aléatoirement dans la pile, sur **chaque** case libre, c'est-à-dire sans Verrou, de l'Usine de berlines.
- **5.** Placer l'Aiguille de **fin de Quart** sur le cadran de la Pointeuse : elle doit pointer le cercle marqué d'un « I ». Placer le **marqueur de Décompte** sur le

premier cercle du cadran de la Pointeuse (cercle situé à l' extrême gauche).

**6.** Chaque joueur choisit une couleur et reçoit :

- **la Mine de sa couleur** (couleur entourant les symboles présents sur la base de la Mine) ;
- **1 Puits de mine** qu'il place dans l' espace creux de sa Mine ;
- **1 Cage** qu'il place sur le Puits de mine au niveau Surface ;
- **4 cubes Charbon** qu'il prend dans la réserve générale (1 jaune ; 1 marron ; 1 gris et 1 noir) et qu'il place dans sa Mine sur les berlines correspondant à leur couleur.
- **7.** Selon le nombre de joueurs, chacun reçoit un certain nombre d'**Ouvriers** de sa couleur :
	- à 2 joueurs : 18 Ouvriers chacun ;
	- à 3 joueurs : 15 Ouvriers chacun ;
	- à 4 joueurs : 13 Ouvriers chacun.

Remettre les pions excédentaires dans la boîte. Puis chaque joueur place ses Ouvriers sur le côté gauche de sa Mine, au niveau de la Surface. C' est la réserve d'**Ouvriers** du joueur.

Placer les marqueurs de Points de Victoire (PV) de chaque joueur sur la case « 0/100 » de la Piste de score.

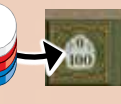

- **8.** Selon le nombre de joueurs, chacun reçoit un certain nombre de Francs qui lui servira de capital de départ :
	- à 2 joueurs : 10 Francs chacun ;
	- à 3 joueurs : 9 Francs chacun ;
	- à 4 joueurs : 8 Francs chacun.

**S RIFE** 

donc le laisser vide.

 $10$ . Mélanger toutes les cartes Commande et les placer en pile, près du plateau de jeu, faces cachées.

 $\sqrt{2}$ 

o.

Selon le nombre de joueurs, piocher un certain nombre de cartes Commande de la pile et les étaler, faces visibles, près du plateau :

**3.** Former la réserve générale de

**cubes Charbon** (classés par couleur) ainsi que la **réserve de billets** (classés par valeur).

- à 2 joueurs : révéler 7 cartes Commande ;
- à 3 joueurs : révéler 10 cartes Commande ;
- à 4 joueurs : révéler 13 cartes Commande.

En partant du joueur à droite du Premier joueur puis dans le **sens antihoraire**, chaque joueur prend **1** carte Commande parmi les cartes révélées. Répéter cette opération jusqu' à ce que chaque joueur ait récupéré 3 cartes Commande, qu'il place face visible à droite de sa Mine, dans la zone des Commandes en cours.

Placer la carte qui n' a pas été choisie sur l'un des quatre emplacements « Commandes » du plateau. Enfin, compléter les trois autres emplacements Commandes avec des cartes Commande de la pile. À 2 joueurs, l' emplacement le plus à gauche est « verrouillé » par une tuile Verrou, il faut

**9.** Désigner un premier

**Class Charles** 

joueur : il reçoit le

marqueur Premier Joueur.

## **DÉROULEMENT DU JEU** \*\*\*\*\*\*\*\*\*\*\*\*\*\*

*Gueules Noires* se déroule sur trois manches distinctes, appelées Quart (un quart correspond à une division de la journée de travail dans le cas d'un travail posté : des équipes se relaient au même poste les unes après les autres). Chaque Quart débute avec l'actuel Premier joueur puis se poursuit dans le sens horaire. À son tour, un joueur réalise toujours **une** action en plaçant un ou plusieurs de ses Ouvriers sur **une** case Ouvrier de son choix.

Un Quart prend fin lorsque les Ouvriers de tous les joueurs ont été placés sur le plateau de jeu. Ensuite le décompte de fin de Quart est réalisé. Après le premier et le deuxième Quarts, les joueurs récupèrent tous leurs Ouvriers sur le plateau de jeu et les replacent dans leur réserve. Puis un nouveau Quart commence. À l'issue du troisième Quart, la partie prend fin. Le joueur ayant le plus de Points de Victoire (PV) remporte la partie.

## **TOUR DE JEU** \*\*\*\*\*\*\*\*\*\*\*\*\*\*\*

*Exemple : si Jules choisit la case Ouvrier* 

Le joueur dont c'est le tour choisit une case Ouvrier du plateau correspondant à l'action qu'il souhaite effectuer. Vous ne pouvez choisir une action que si vous êtes en capacité de la réaliser. Si la case Ouvrier choisie est vide, le joueur place **1** Ouvrier de sa réserve sur la case et réalise l'action correspondante. S'il y a déjà un ou plusieurs Ouvriers sur cette case (peu importe leur couleur), le joueur les retire de la case occupée et les place sur le Réfectoire. Ensuite il place sur la case Ouvrier devenue libre autant d'Ouvriers que ceux préalablement retirés, et en **ajoute 1** pour réaliser l'action.

- Si vous ne possédez pas assez d'Ouvriers pour remplacer les Ouvriers déjà présents sur la case Ouvrier choisie, alors vous ne pouvez réaliser cette action et devez en effectuer une autre.
- Le Réfectoire est une zone transitoire pour les Ouvriers retirés d'une case. Il n'a pas de limite de places.

*« 4 Francs », il doit placer 1 Ouvrier de sa réserve dessus. S'il choisit la case Ouvrier « 5 Francs », il doit d' abord retirer l'Ouvrier rouge et le placer sur le Réfectoire. Puis il doit placer 2 Ouvriers de sa réserve sur la case Ouvrier 5 Francs.*

*S'il choisit la case Ouvrier*

*« 6 Francs », il doit d' abord retirer* 

*ses 2 ouvriers et les placer sur le Réfectoire. Puis il doit placer 3 Ouvriers de sa réserve sur la case Ouvrier 6 Francs.*

Si vous ne pouvez ou ne voulez pas choisir une case Ouvrier, vous devez mettre un des Ouvriers

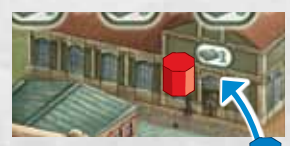

de votre réserve sur la Banque (bâtiment en haut à droite du plateau marqué du symbole 1 Franc). Vous prenez alors **un billet de 1 Franc**  dans la réserve de billets. Comme le Réfectoire, la Banque peut accueillir un nombre illimité d'Ouvriers.

Une fois qu'un joueur a réalisé son action, c'est au tour du joueur suivant.

Si un joueur n' a plus d'Ouvriers dans sa réserve, il doit passer son tour jusqu' au prochain Quart.

Il y a **5 types de cases Ouvrier** sur le plateau (chacune permettant une action spécifique) :

**4**

**1. L'Usine de berlines** (obtenir une tuile Galerie et l' ajouter à votre Mine).

Quand vous choisissez l' action Usine de berlines, vous achetez la tuile Galerie associée à la case où vous avez placé votre Ouvrier. Le prix dépend de la couleur et du nombre de berlines (1 ou 2) présentes sur la tuile. L' argent dépensé est placé dans la réserve de billets :

- chaque berline jaune coûte 1 Franc ;
- chaque berline marron coûte 2 Francs ;
- chaque berline grise coûte 3 Francs ;
- chaque berline noire coûte 4 Francs.

Après avoir obtenu une tuile Galerie, vous placez immédiatement 1 cube charbon de la couleur correspondante (pris dans la réserve générale) sur chaque berline de cette tuile. Puis vous ajoutez votre Galerie dans votre Mine. Assurez-vous en la plaçant qu'elle se trouve :

- sur le bon niveau (jaune, marron, gris, noir) ET
- du bon côté de la galerie (« éclairé », avec des lanternes ou « Sombre », sans lanterne).

À la fin de votre tour, si vous avez obtenu une tuile Galerie de l'Usine de berlines, remplissez l' espace laissé vide avec la première tuile de la pile de tuiles Galerie, que vous placez face visible.

**Note:** vos berlines ne sont jamais réapprovisionnées. Vous pouvez obtenir des cubes Charbon uniquement par l' acquisition de nouvelles tuiles Galerie.

*Exemple : Jules place 1 Ouvrier sur une case de l'Usine de berlines et achète la tuile Galerie comprenant 2 berlines grises. Il paye un total de 6 Francs.*

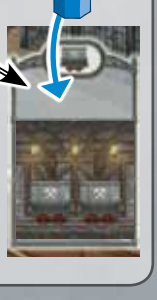

**Important :** cette case Ouvrier est légèrement différente.

Si vous placez vos Ouvriers ici, prenez les 5 premières tuiles de la pile de tuiles Galerie et choisissez parmi elles 1 seule tuile. Payez le coût de la Galerie choisie et ajoutez-la à votre Mine. Puis replacez dans l' ordre de votre choix les 4 tuiles Galerie non choisies audessus ou sous la pile de tuiles Galerie. Vous pouvez également choisir de reposer au-dessus ou sous la pile les 5 tuiles Galerie et dans ce cas n' en gagner aucune. Ceci vous coûtera quand même votre action du tour.

> *Exemple (suite) : Jules place 1 cube Charbon gris sur chaque berline de sa tuile Galerie. Puis il place sa Galerie au 3e niveau de la Mine (niveau gris) du côté « Éclairé ».*

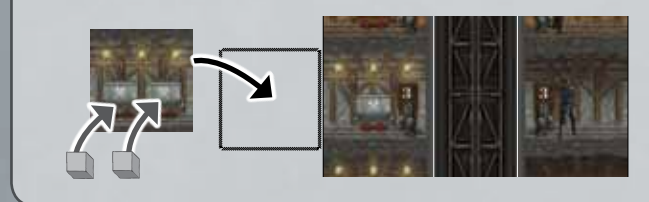

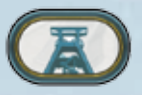

## **2. Extraction**

(amener du charbon de votre Mine vers vos Commandes en cours).

Quand vous choisissez l' action Extraction, vous pouvez extraire votre charbon de la Mine et préparer vos Commandes en cours pour la livraison. Le numéro indiqué sur chaque case Ouvrier précise le nombre de **déplacements** que vous pouvez réaliser. Vous pouvez utiliser tout ou partie de ses déplacements, mais les déplacements non-utilisés sont perdus.

Chacun des mouvements décrits ci-dessous coûte **1 déplacement**.

- **1.** Faire descendre la Cage et l' arrêter à n'importe quel niveau de Galerie.
- **2.** Faire remonter la Cage et l' arrêter à n'importe quel niveau de Galerie ou à la Surface.
- **3.** *Quand votre Cage est arrêtée sur un niveau de Galerie :* déplacer un cube Charbon de n'importe quelle berline de ce niveau sur n'importe quelle case vide de votre Cage (une Cage comporte 5 cases au total).
- **4.** *Quand votre Cage est arrêtée à la Surface :* déplacer un cube Charbon de votre Cage vers une case libre d'une carte Commande en cours. La couleur du cube Charbon doit correspondre à une couleur présente sur votre Commande.

**Important :** au lieu de placer 1 cube Charbon de la couleur demandée sur votre Commande, vous pouvez choisir de placer 2 cubes Charbon (de même couleur ou de couleurs différentes) à la place. Attention, dans ce cas, cela vous coûte 2 déplacements (1 pour chaque cube).

**5.** *À la Surface, si le Charbon extrait ne correspond à aucune Commande en cours et si vous souhaitez libérer des cases de votre Cage :*

déplacer un cube Charbon de votre Cage vers votre Stock privé. Il n'y a pas de limite au nombre de cubes Charbon qui peuvent être placés dans votre Stock.

**6.** Déplacer un cube Charbon de votre Stock privé vers une carte Commande en cours. Dans ce cas, appliquez les mêmes règles que pour le déplacement d'un cube Charbon de la Cage vers une case libre d'une Commande en cours (voir point 4 ci-dessus).

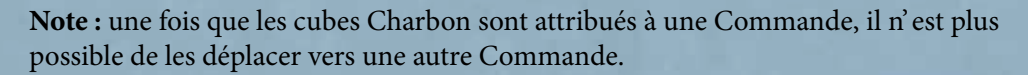

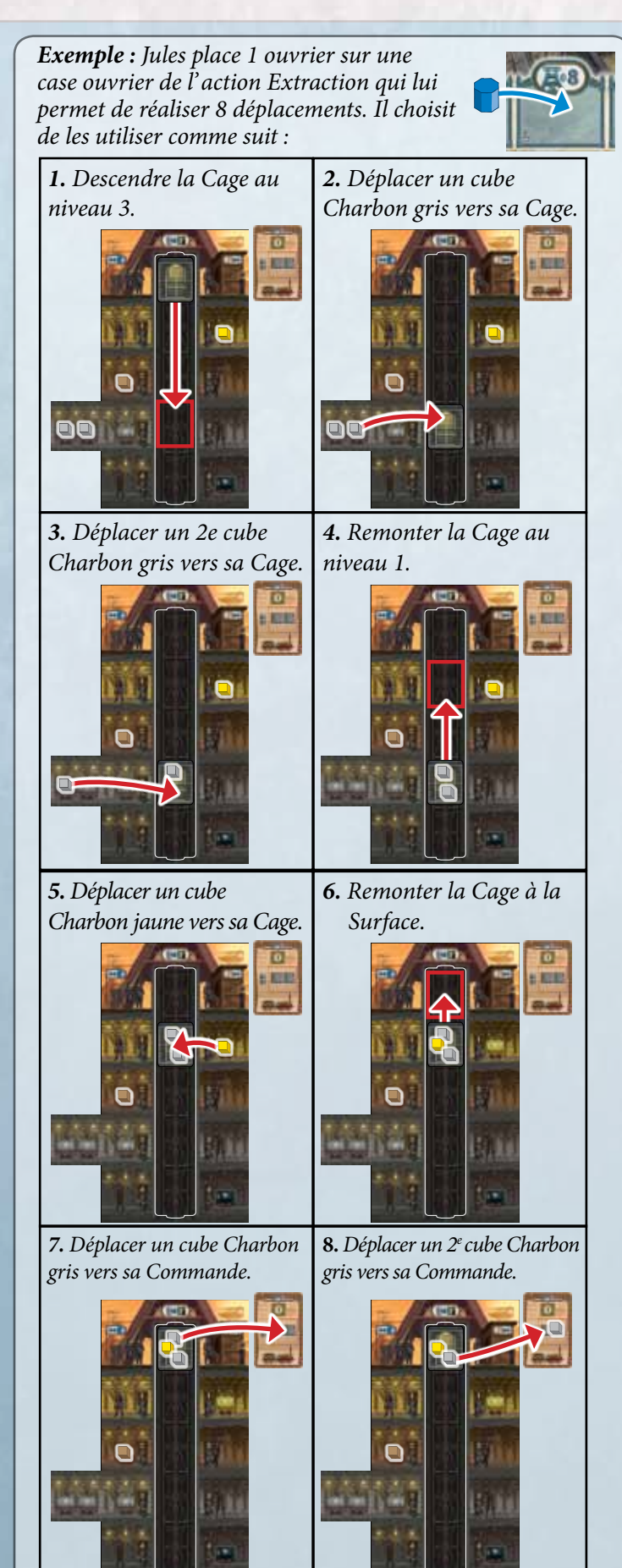

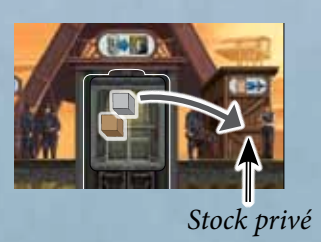

**5**

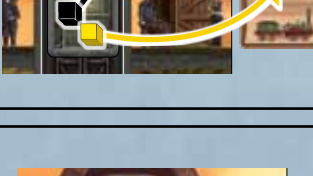

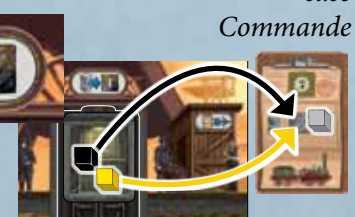

*case*

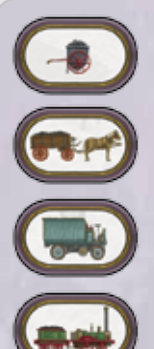

## **3. Livraison** (livrer des Commandes complétées)

Quand vous choisissez l' action Livraison, vous devez livrer **toutes** les Commandes qui :

> 1. montrent le même **véhicule** que la case Ouvrier sur laquelle vous avez placé votre Ouvrier **ET**

2. qui sont complètes (c' est-à-dire que toutes les cases des Commandes sont occupées par des cubes Charbon).

Vous pouvez choisir la case Livraison d'un véhicule uniquement si vous pouvez livrer au moins une Commande de ce véhicule.

Pour chaque Commande complétée que vous livrez, vous gagnez le nombre de Points de Victoire indiqué sur la carte et avancez en conséquence sur la Piste de score.

Retirez de votre zone de Commandes en cours les Commandes livrées et remettez les cubes Charbon dans la réserve. Puis mettez les cartes Commandes livrées devant vous, faces cachées : vous en aurez besoin pour les décomptes de fin de Quart.

*Exemple : en choisissant l' action Livraison avec le Chariot à cheval, Jules doit livrer toutes ses Commandes complétées et montrant ce véhicule.*

*Ce cas s' applique à ses Commandes rapportant 9 et 10 Points de Victoire. Il avance donc de 19 cases sur la Piste de score puis remet les cubes Charbon de ses Commandes livrées dans la réserve générale et place ces dernières devant lui, faces cachées.* 

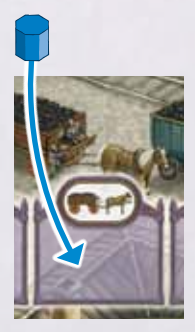

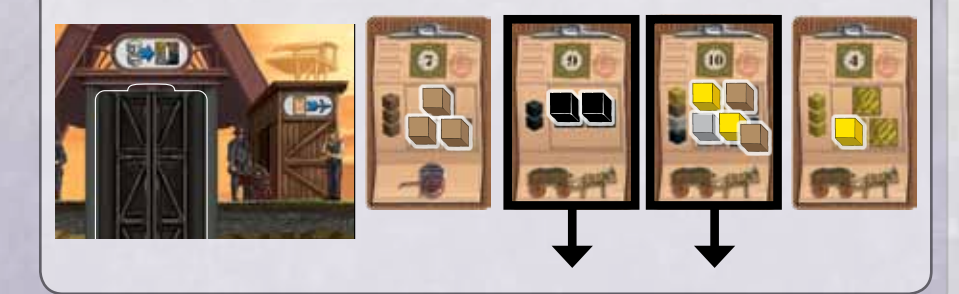

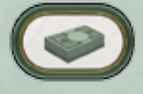

## **4. Capitaux**

(gagner des billets de banque)

En choisissant l' action « Capitaux », vous recevez en Francs la valeur indiquée sur la case où vous avez placé votre Ouvrier. L' argent est nécessaire pour acheter les Galeries de l'Usine de berlines.

*Exemple : en plaçant son Ouvrier sur la case 5 Francs, Jules prend immédiatement 5 Francs de la réserve de billets.*

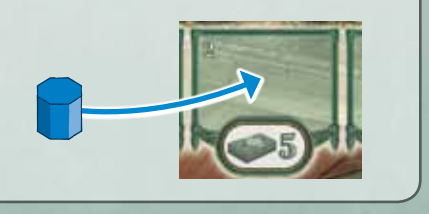

**5. Commandes** (obtenir une nouvelle carte Commande)

Quand vous choisissez l' action Commandes, vous devez prendre la carte Commande associée à la case où vous avez placé votre Ouvrier et l' ajouter à votre de zone de Commandes en cours. Puis remplacez l' espace vide par la prochaine carte Commande de la pile, que vous placez face visible. Il n' y a pas de limite au nombre de cartes Commande que vous pouvez posséder.

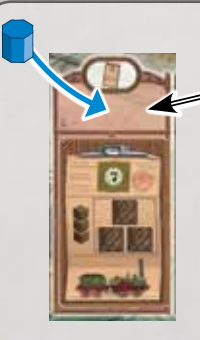

*Exemple : en plaçant son Ouvrier sur cette case Commande, Jules obtient une carte Commande Locomotive qu'il place immédiatement dans sa zone de Commandes en cours. Ensuite, il remplace l' espace vide du plateau par une nouvelle carte Commande de la pioche.*

**Important :** cette case Ouvrier est légèrement différente. Si vous placez vos Ouvriers ici, prenez les 5 premières cartes de la pile de cartes Commande et choisissez parmi elles 1 seule carte que vous placez face visible dans votre zone de Commandes en cours. Puis replacez dans l' ordre de votre choix les 4 cartes Commande non choisies au-dessus ou sous la pile de cartes Commande. Vous pouvez également choisir de reposer au-dessus ou sous la pile les 5 cartes Commande et dans ce cas n' en gagner aucune. Ceci vous coûtera quand même votre action du tour.

## \*\*\*\*\*\*\*\*\*\*\*\*\*\*\*\*\*\*\*\*\*

Dès que tous les joueurs ont utilisé tous les Ouvriers de leur réserve, le Quart s' achève et un décompte a lieu. Ce décompte se fait avec l' aide de la Pointeuse, qui se compose de 12 éléments distincts.

À chaque nouvelle fin de Quart, le nombre d' éléments décomptés augmente.

## FIN D'UN QUART **\*\*\*\*\*\*\*\*\*\*\*\*\*\*\*\*\*\*\*\*\*\***

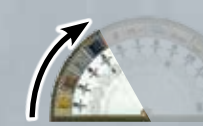

À la fin du premier Quart, seuls les quatre premiers éléments sont décomptés.

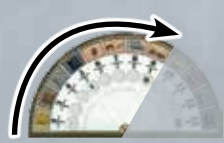

À la fin du deuxième Quart, les huit premiers éléments sont décomptés.

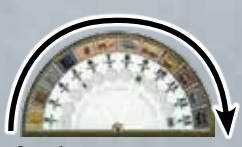

À la fin du troisième Quart, l' ensemble des douze éléments est décompté.

Avant de procéder au décompte d'une fin de Quart, chacun révèle l'ensemble de ses cartes Commandes **livrées**, et les aligne devant lui. Ce sont elles, et uniquement elles, qui sont utilisées pour chaque décompte. Ensuite des Points de Victoire (PV) sont attribués aux joueurs possédant en majorité les éléments indiqués sur la Pointeuse. Commencez par attribuer les PV du premier élément de la Pointeuse (comme indiqué par la position du marqueur de Décompte). Déplacez ensuite le marqueur de Décompte d'un cran, pour attribuer les PV de l'élément suivant et ainsi de suite. Lorsque le marqueur atteint le cercle correspondant à la fin du Quart en cours (cercle marqué d'un I, II ou III), les joueurs ont atteint le dernier élément à décompter pour ce Quart.

**Important :** pour recevoir les PV d'un élément de la Pointeuse, les joueurs doivent posséder au moins une Commande livrée comprenant l'élément décompté.

Les quatre premiers éléments récompensent les majorités en **Charbon** livré :

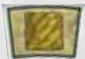

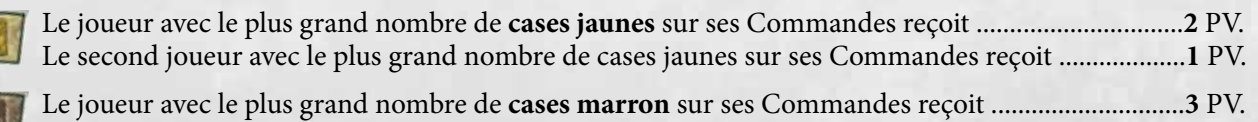

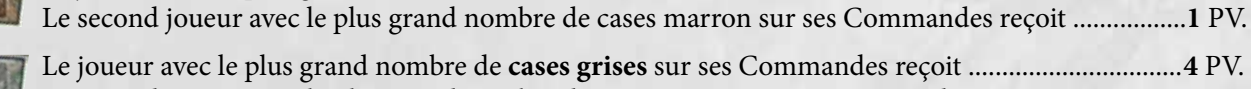

Le second joueur avec le plus grand nombre de cases grises sur ses Commandes reçoit ....................**2** PV.

Le joueur avec le plus grand nombre de **cases noires** sur ses Commandes reçoit ................................**5** PV. Le second joueur avec le plus grand nombre de cases noires sur ses Commandes reçoit ....................**2** PV.

Les quatre éléments suivants récompensent les majorités de **cases** (peu importe leurs couleurs) sur les Commandes livrées par un certain type de **véhicules** :

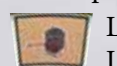

Le joueur avec le plus grand nombre de cases sur ses Commandes **Charette à bras** reçoit ................**6** PV. Le second joueur avec le plus grand nombre de cases sur ses Commande Charette à bras reçoit.......**3** PV.

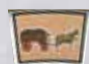

Le joueur avec le plus grand nombre de cases sur ses Commandes **Chariot à cheval** reçoit ..............**7** PV. Le second joueur avec le plus grand nombre de cases sur ses Commandes Chariot à Cheval reçoit ......**3** PV.

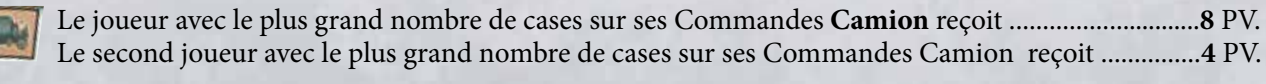

Le joueur avec le plus grand nombre de cases ses Commandes **Locomotive** reçoit ............................**9** PV. Le second joueur avec le plus grand nombre de cases sur ses Commandes Locomotive reçoit .........**4** PV.

Les quatre derniers éléments récompensent les majorités de **berlines vides** (aucun cube Charbon ne doit se trouver dessus) dans la Mine des joueurs :

Le joueur avec le plus grand nombre de **berlines jaunes vides** dans sa Mine reçoit .........................**10** PV.

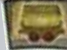

Le second joueur avec le plus grand nombre de berlines jaunes vides reçoit ........................................**5** PV. Le joueur avec le plus grand nombre de **berlines marron vides** dans sa Mine reçoit .......................**11** PV. Le second joueur avec le plus grand nombre de berlines marron vides reçoit ......................................**5** PV. Le joueur avec le plus grand nombre de **berlines grises vides** dans sa Mine reçoit ...........................**12** PV. Le second joueur avec le plus grand nombre de berlines grises vides reçoit .........................................**6** PV.

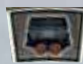

Le joueur avec le plus grand nombre de **berlines noires vides** dans sa Mine reçoit ..........................**13** PV. Le second joueur avec le plus grand nombre de berlines noires vides reçoit ........................................**6** PV. En cas d' égalité sur une majorité de n'importe quel élément :

*égalité pour la 1ère place :* les joueurs à égalité reçoivent les points de la *1ère* place. Dans ce cas les PV pour la 2ème place ne sont pas attribués. *égalité pour la* 2ème *place :* chacun des joueurs à égalité reçoit les points de la 2ème place.

## **Règle spéciale à deux joueurs.**

Il n'y a pas de PV pour la 2ème place lors du décompte des éléments : seule la 1ère place est récompensée.

*Exemple de décompte :*

**7**

- *Hugo et Emma ont tous deux un total de 3 cases sur leurs cartes*   $\overline{\bullet}$ *Commande Charette à bras. Ils sont à égalité pour la 1ère place*   $\frac{6}{3}$ *et reçoivent chacun 6 PV. Jules ne reçoit donc pas de PV pour sa Emma commande Charette à bras avec 2 cases.*
- *Toutefois, sur les Commandes Chariot à cheval Jules a un total de*  **RH** *6 cases. Comme il est majoritaire, il reçoit 7 PV tandis que Hugo*   $rac{7}{3}$ 
	- *et Emma, à égalité pour la 2ème place avec 1 case, reçoivent chacun 3 PV.*
	- *Comme personne ne possède de Commandes Camion ou Locomotive livrées, aucun PV n'est attribué pour ces véhicules.*

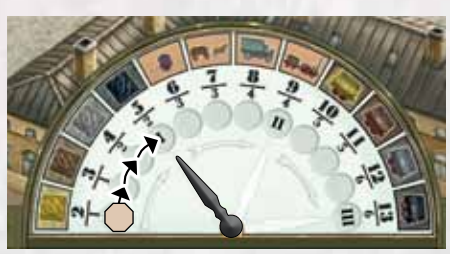

*Exemple : Jules compte, sur ses Commandes livrées, un total de 3 cases grises, 3 noires, 1 jaune et 1 marron.*

 $rac{3}{1}$ 

 $\overline{a}$ 

 $\overline{\mathbf{z}}$  $\overline{3}$ 

8

 $\overline{9}$ 

 $\frac{10}{5}$ 

 $\mathbf{H}$  $\overline{5}$ 

 $12$ 

13

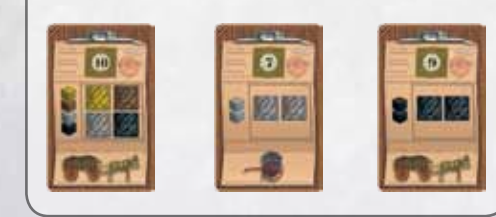

*Exemple : Jules compte un total de 2 cases sur ses Commandes Charette à bras et un total de 6 cases sur ses Commandes Chariot à cheval.*

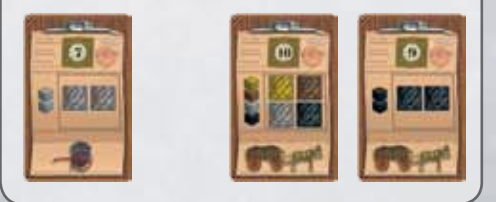

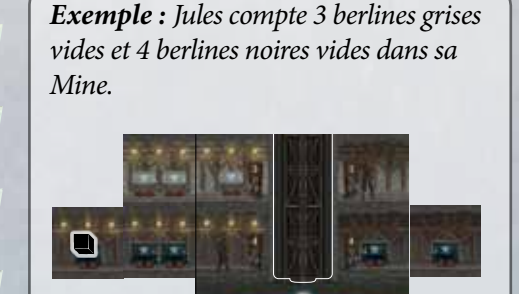

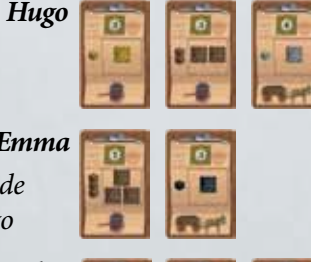

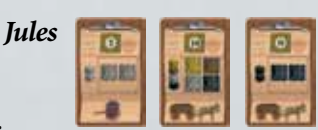

à la fin des 1er et 2ème Quarts, lorsque tous les Points de Victoire ont été attribués, préparez le Quart **suivant** :

1. Donnez le marqueur Premier joueur au joueur qui a le plus d'Ouvriers sur les cases Ouvrier de l'Usine de berlines. En cas d' égalité, le marqueur Premier joueur est donné au joueur le plus proche du précédent premier joueur dans le sens horaire. Si le précédent Premier joueur fait partie de l' égalité, il ne peut pas rester Premier joueur.

*Exemple : Jules compte 5 Ouvriers sur les cases Ouvriers de l'Usine de berlines, Emma en compte 4 et Hugo 2. Jules reçoit donc le marqueur Premier joueur.*

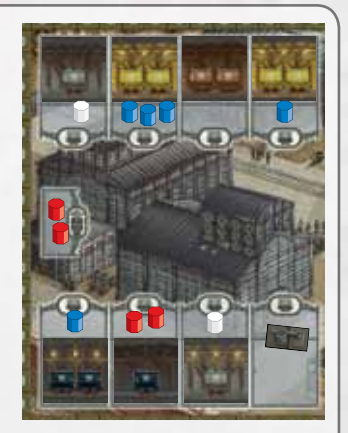

2. Ramenez le marqueur de Décompte sur le cercle le plus à gauche de la Pointeuse. Ensuite déplacez l'Aiguille vers la prochaine fin de Quart (cercles marqués d'un II /III).

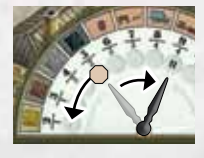

- 3. Chaque joueur remet faces cachées et devant lui, les Commandes livrées et décomptées précédemment. Elles seront à nouveau utilisées pour les décomptes suivants.
- 4. Chaque joueur récupère tous ses Ouvriers sur le plateau et les place à gauche de sa Mine : ils sont à nouveau disponibles.

Puis le nouveau Quart débute en commençant par le Premier joueur désigné.

#### **FIN DE PARTIE** \*\*\*\*\*\*\*\*\*\*\*\*\*\*\*\*\*\*\*\*\*\* \*\*\*\*\*\*\*\*\*\*\*\*\*\*\*\*\*\*\*\*\*\*

## **La partie prend fin après le décompte du troisième Quart.** *Exemple :*

À présent, chaque joueur peut convertir en Point de Victoire ses billets et cubes Charbon restants :

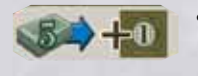

• par tranche de 5 Francs remise dans la réserve de billets, recevez 1 PV (gardez les Francs excédentaires, ils pourront départager une éventuelle égalité) ;

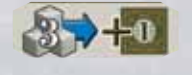

• par lot de 3 cubes Charbon, recevez 1 PV (sans distinction de couleurs ni d' emplacements : Mine, Cage, Stock privé, ou Commandes en cours).

Ensuite, chacun vérifie s'il possède des Commandes en cours :

• chaque Commande non livrée, c' est-à-dire encore présente dans la zone de Commandes en cours, vous fait perdre 1 PV. Reculez en conséquence votre marqueur de points sur la Piste de score.

Puis chaque joueur vérifie l' équilibre des Galeries de sa Mine :

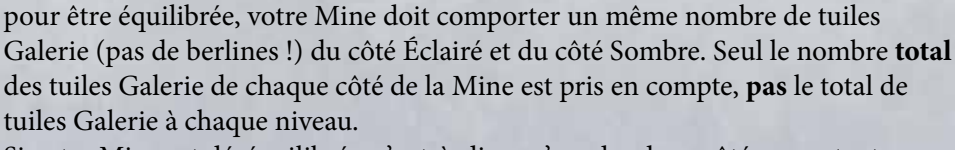

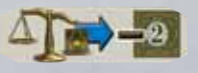

Si votre Mine est déséquilibrée, c' est-à-dire qu'un des deux côtés comptent plus de tuiles Galerie que l' autre, vous perdez 2 PV pour chaque tuile Galerie excédentaire.

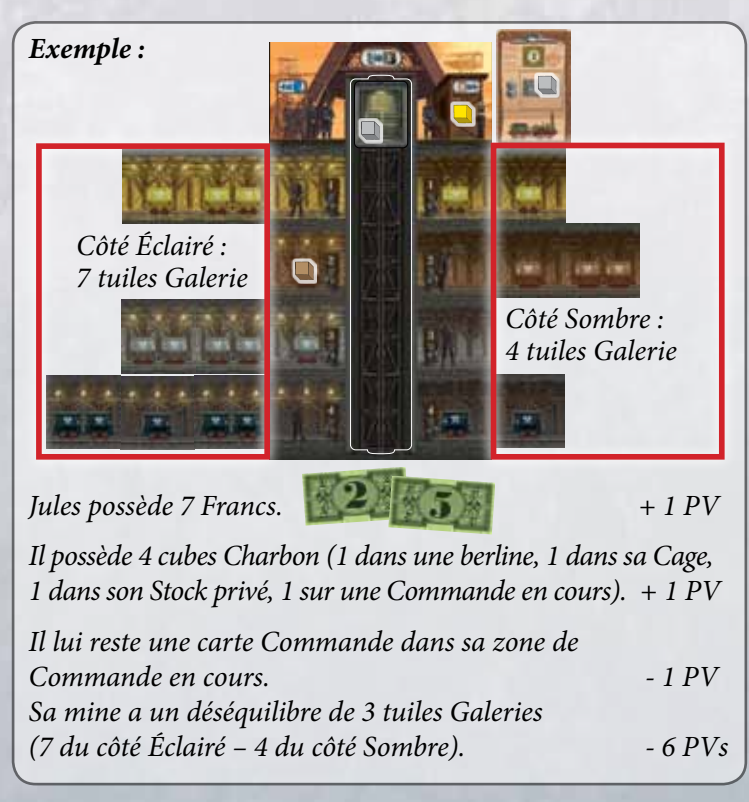

Le joueur avec le plus de Points de Victoire remporte la partie. En cas d'égalité, le joueur possédant le plus de Francs gagne. S'il y a encore une égalité, la victoire est partagée.

## **Notes supplémentaires.**

- Les joueurs ne peuvent pas cacher leurs billets.
- Les billets de banque ne sont pas limités. Si la réserve de billets est épuisée, comptabilisez les revenus de chacun par un autre moyen (notez-les, par exemple).
- Si la pile de tuiles Galerie ou de cartes Commande arrive à épuisement, les cases Ouvrier ne peuvent être réapprovisionnées et restent vides.
- Si, quand un joueur récupère une tuile Galerie, la réserve ne contient pas assez de cubes de Charbon de la couleur correspondante pour charger la ou les berlines de cette tuile, alors ce joueur peut mettre à la place un cube Charbon de la couleur de son choix sur chaque berline qui ne peut être approvisionnée. Ceci n' affecte pas le coût initial de la tuile.

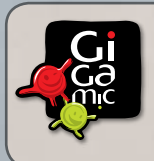

**pour la France et Belgique :** GIGAMIC BP.30 - F 62930 Wimereux - France www.gigamic.com

**Adaptation et distribution Auteur :** Wolfgang Kramer et Michael Kiesling - **Illustrations :** Dennis Lohausen

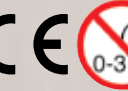

ATTENTION ! Ne convient pas à un enfant de moins de 3 ans. Présence de petits éléments susceptibles d'être ingérés.

**8**

Données et adresse à conserver. 09-2013

® & © 2013 eggertspiele GmbH & Co. KG, Friedhofstr. 17, 21073 Hamburg, Allemagne. Tous droits réservés. www.eggertspiele.de

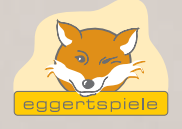